#### **A practical introduction to EXSLT 2.0**

#### *XML Prague, March 22nd, 2009*

Florent Georges fgeorges@fgeorges.org

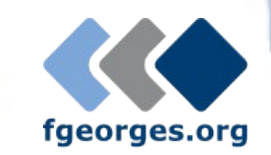

## XSLT 1.0

- Released as a W3C recommendation on November 11th, 1999
- Great tool to transform XML
- Hard to make complex transform because of Result Tree Fragments
- Missing features: regex, date and time manipulation, dynamic evaluation, user-written functions...

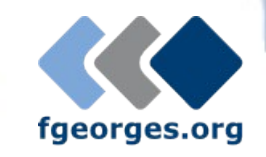

# EXSLT 1.0

- Community project launched in the beginning of 2001
- Centralized repository of extensions to XSLT 1.0 for various processors
- Modules: dates and times, dynamic, common, functions, math, random, regular expressions, sets, and strings
- The common module defines the famous exsl:node-set and exsl:document extensions

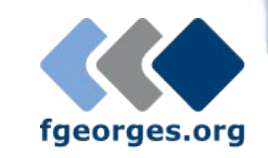

## XSLT 2.0

- Released as a W3C recommendation on January 23rd, 2007
- Includes several features provided by EXSLT 1.0
- Has a much complete function library
- Introduces its own issues and limitations: no first-class functions, no dynamic evaluation, no parsing nor serializing facility, no nested sequences, no ZIP file handling for ODF...

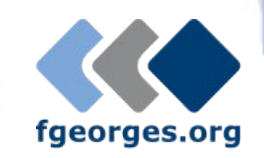

#### EXSLT 2.0

- In the same spirit of EXSLT 1.0, tries to improve XSLT 2.0
- There is a demand for *"standardized"* extensions to enrich XSLT 2.0 features
- This is a great place to test changes to XSLT 2.0 on a large scale before XSLT Next **Generation**

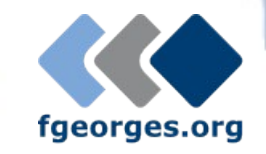

# And XQuery?

- Most extensions are XPath functions
- XSLT 2.0 and XQuery both build on XPath 2.0
- XQuery processors have interesting extension function libraries, but each different
- EXSLT provides a unique function on all processors
- Ability to write more complex library modules in a processor-independent way

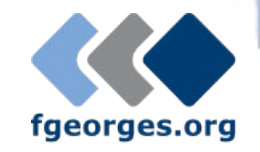

## **Challenges**

- Multi-processor implementations
- Extensions must be defined to work in several, different environments
- **How to deliver?**
	- Vital point for a successful EXSLT 2.0
	- I hope XQuery implementers won't reproduce errors from the SQL world, and will understand interoperability benefits

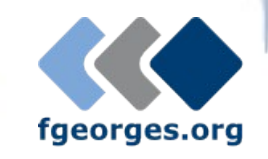

# **Delivery**

#### • eXist

 import module namespace ns = "..." at "xmldb:exist:///db/.../module.xq";

#### • MarkLogic

 import module namespace ns = "..." at "/on/db/module.xq";

#### • Saxon

declare namespace ns = "java:com.sample.JavaClass";

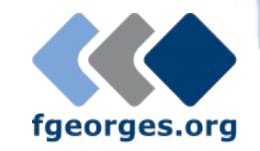

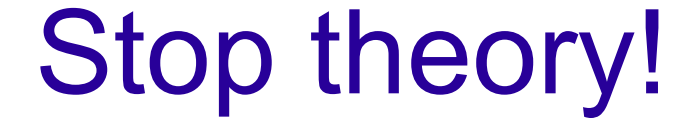

#### ...and show me some cool code

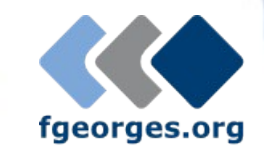

# HTTP Client

- Send HTTP requests and provide responses
- Based on XProc step p:http-request
- Implementation for Saxon, partial implementations for eXist and MarkLogic
- Enable to query REST services, Google services, Web services, or simply to retrieve resources on the Web

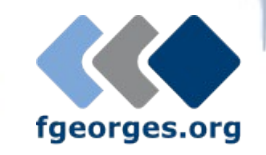

## http:send-request()

http:send-request(\$request as element(http:request)) as item()+

 <http:request href="http://www.example.com/..." method="post"> <http:header name="X-Header" value="some value"/> <http:body content-type="application/xml"> <hello>World!</hello> </http:body> </http:request>

 <http:response status="200" message="Ok"> <http:header name="..." value="..."/>

 ... <http:body content-type="application/xml"/> </http:request>

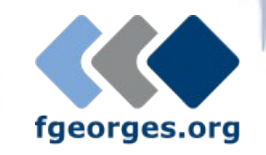

#### http:send-request()

```
http:send-request(
```
 $\Box$ 

...

)

```
 <http:request href="http://www.xmlprague.cz/" method="get"/>)
```

```
(
<http:response status="200" message="OK">
   <http:header name="Server" value="Apache/1.3.37 (Unix)"/>
```

```
 ...
   <http:body content-type="text/html"/>
</http:response>
```

```
,
<html xmlns="http://www.w3.org/1999/xhtml">
   <head>
    <title>XML Prague 2009</title>
```
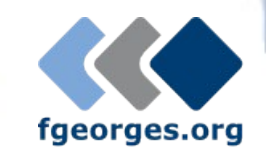

## HTTP Client samples

- XQuery samples (Saxon, MarkLogic & eXist)
- GData samples
- WSDL Compiler

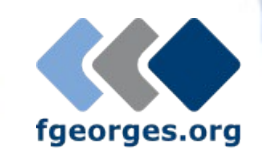

## ZIP file handling

- Extract entries
- Update entries
- Create new ZIP files
- Well suited for OpenDocument (aka ODF, from OASIS) and Office Open XML (from Microsoft)

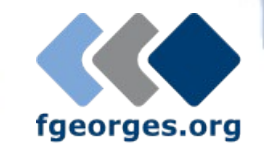

## ZIP functions

- zip:xml-entry(\$href, \$path) as document-node()
- zip:html-entry(\$href, \$path) as document-node()
- zip:text-entry(\$href, \$path) as xs:string
- zip:binary-entry(\$href, \$path) as xs:base64Binary
- zip:entries(\$href) as element(zip:file)
- zip: zip-file  $(\$zip)$  as empty()
- zip:update-entries(\$zip, \$output) as empty()

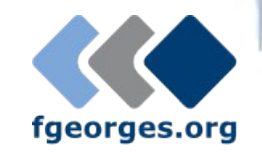

#### <zip:file>

```
<zip:file href="some.zip">
   <zip:entry name="file.xml" output="xml">
    <hello>World!</hello>
   </zip:entry>
   <zip:entry name="index.html" output="html" href="/some/file.html"/>
   <zip:entry name="dir">
     <zip:entry name="file.txt" output="text">
      Hello, world!
    </zip:entry>
   </zip:entry>
</zip:file>
```
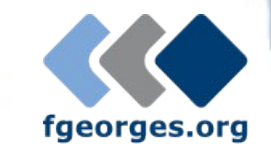

#### OpenDocument Pattern

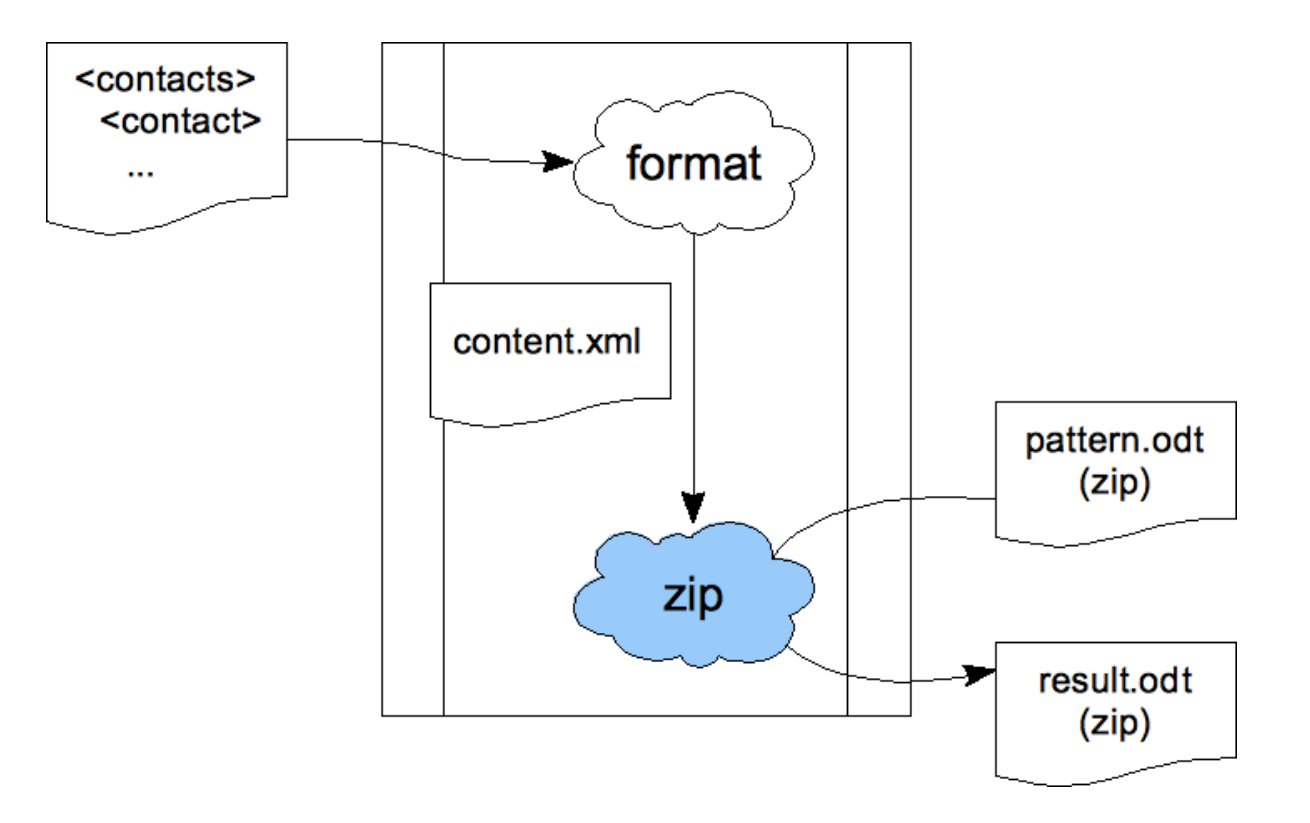

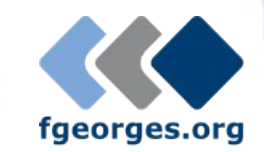

## Putting it all together

- Google Contacts
	- Retrieve contacts from Google Contacts
	- Retrieve their pictures and maps
	- Format them based on a pattern content.xml
	- Create an ODT file based on a pattern

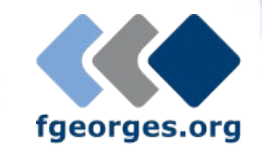

#### Google Contacts

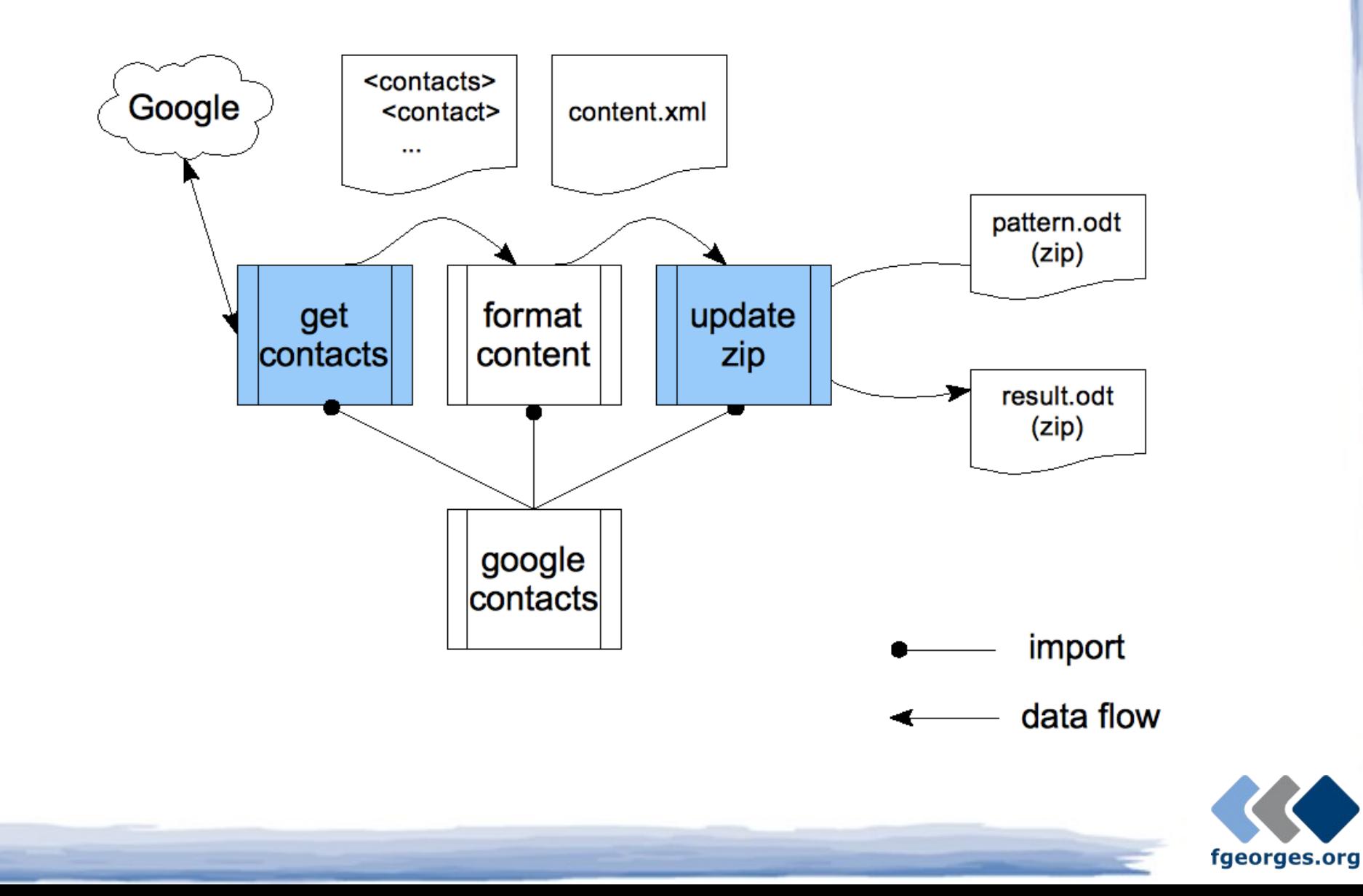

### That's all Folks!

- Plenty of other potential extensions
- More low-level, general purpose: nested sequences and first-class function objects

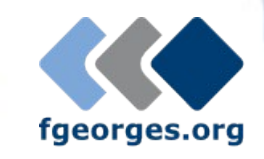

#### Join the community!

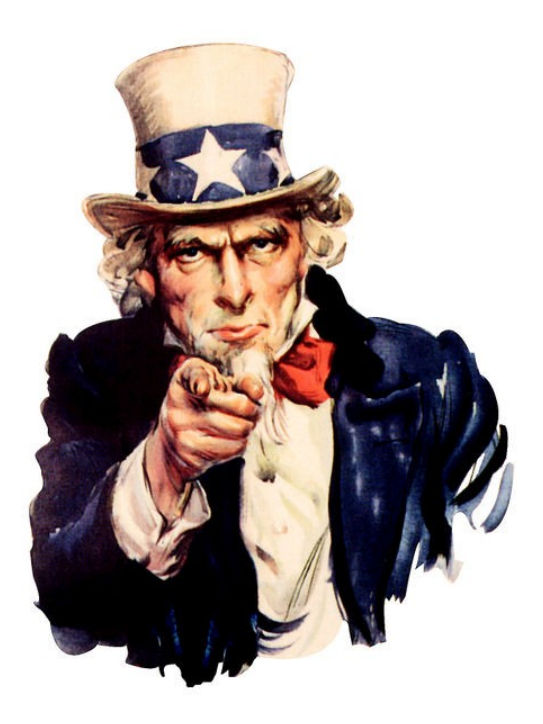

- <http://www.exslt.org/list/>
- <http://community.zepheira.com/wiki/exslt/>
- <http://www.fgeorges.org/exslt2/>

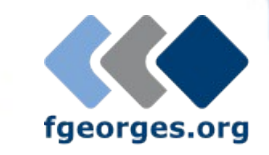